**Beginner's essential** 

# **PHP Cheat Sheet**

Fast, flexible and pragmatic scripting language.

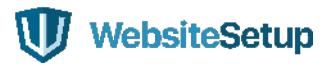

# **TABLE OF CONTENTS**

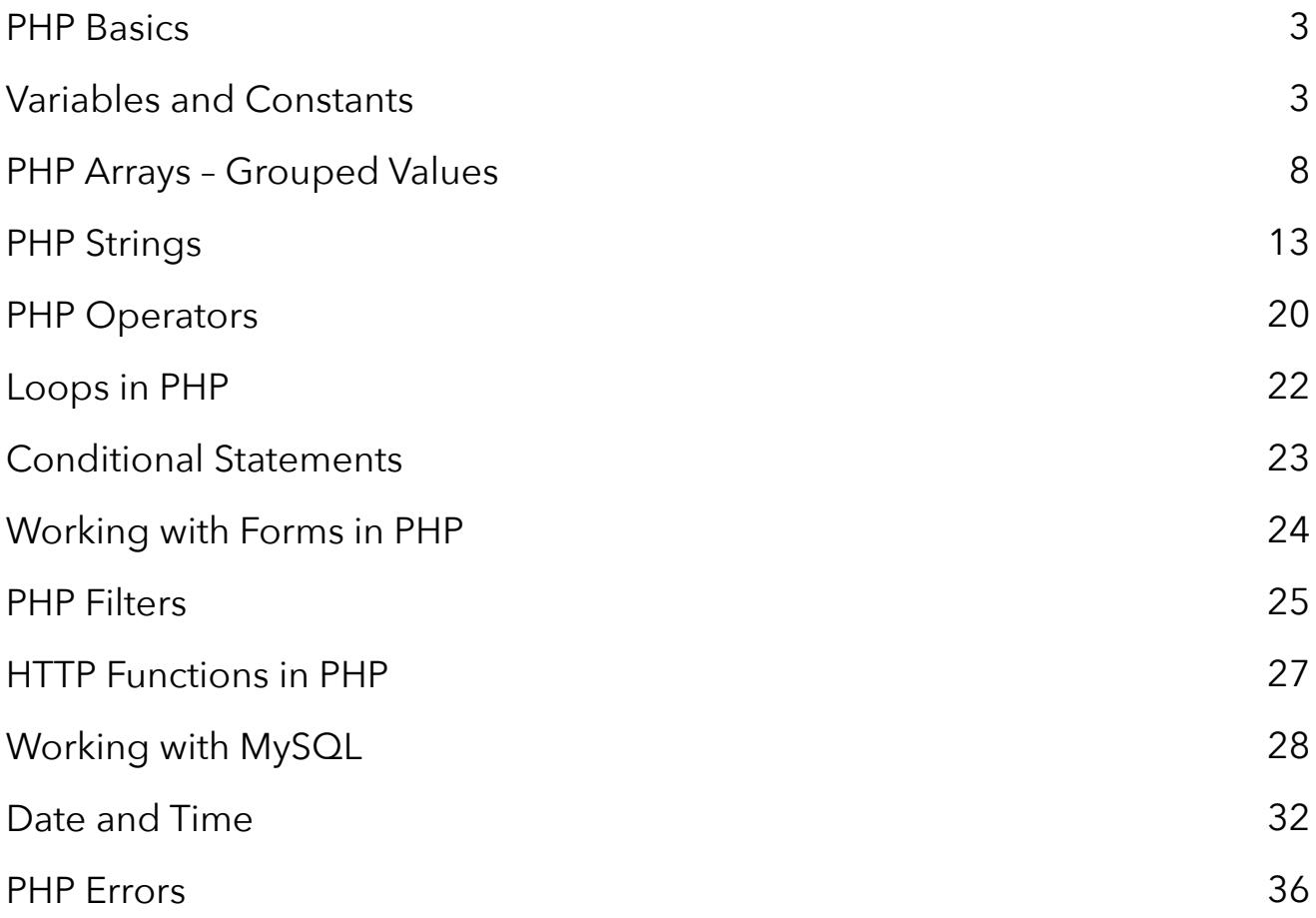

# **PHP BASICS**

# **Including PHP in a File**

# **<?php**

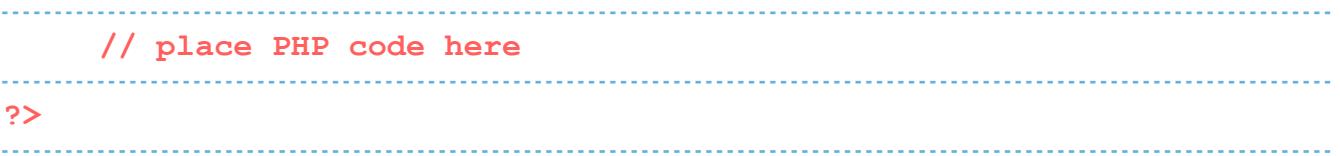

### **Writing Comments**

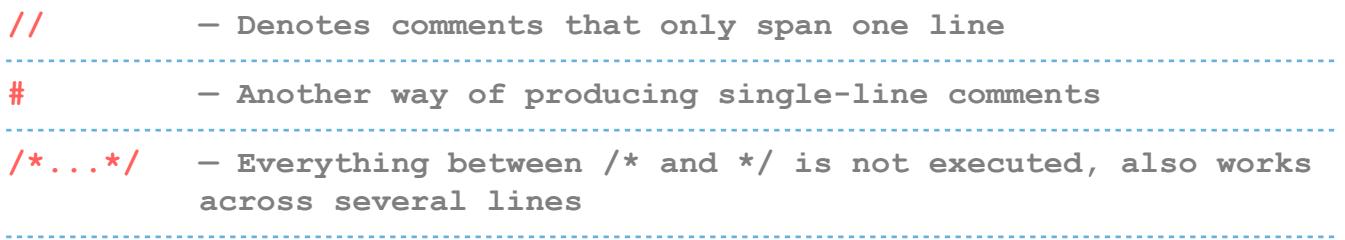

# **Outputting Data**

# **<?php**

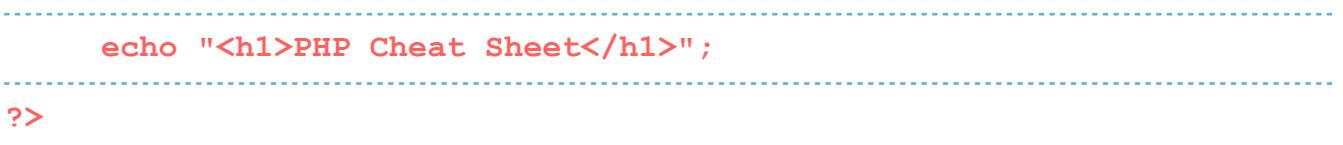

# **Writing PHP Functions**

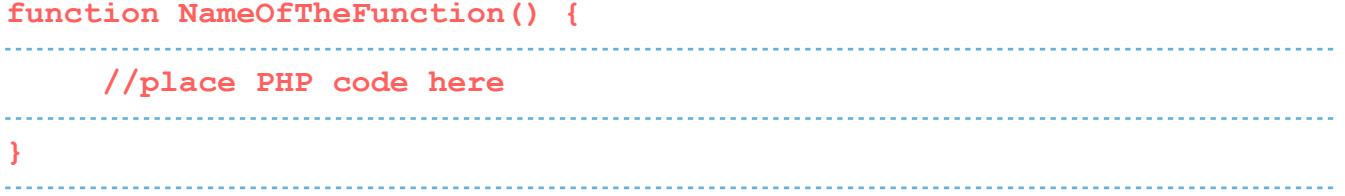

# **VARIABLES AND CONSTANTS**

# **Defining Variables**

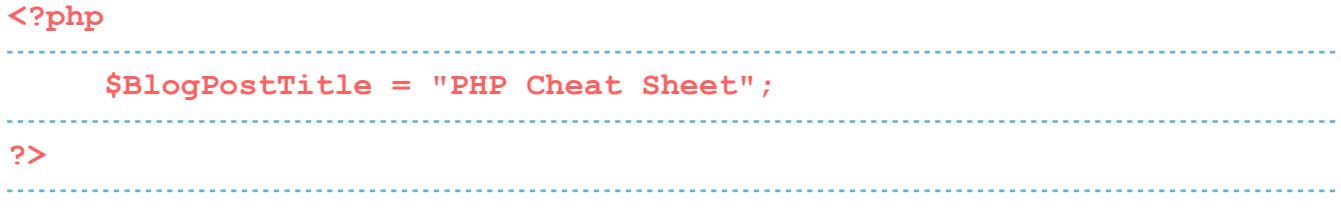

### **Types of Data**

#### **Integers**

**Integers are non-decimal numbers between -2,147,483,648 and , 147,483,647. They must have at least one digit and no decimal point. Can be in decimal, hexadecimal or octal.** 

#### **Floats**

**This is the name for numbers with a decimal point or in exponential form.** 

#### **Strings**

**This simply means text, we will talk about it in detail further below.** 

### **Boolean values**

**Meaning true/false statements.**

#### **Arrays**

**Arrays are variables that store several values. We will talk about them in detail further below.** 

#### **Objects**

**Objects store both data and information on how to process it.**

#### **Resources**

**These are references to functions and resources outside of PHP.**

#### **NULL**

**A variable that is NULL doesn't have any value.**

### **Variable Scope**

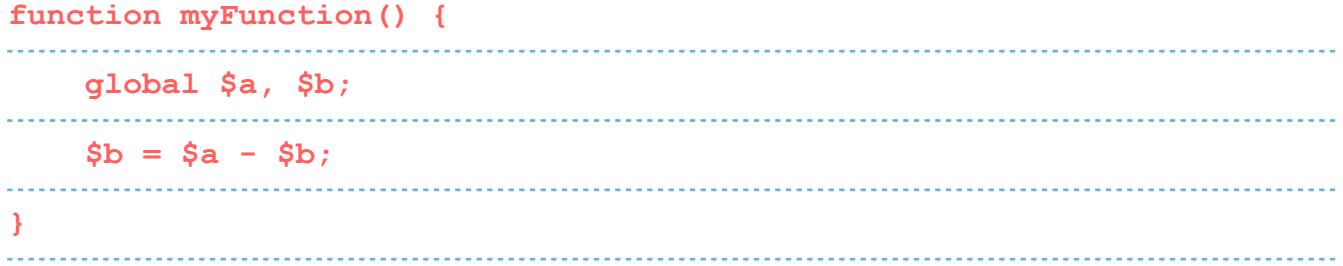

### **Predefined Variables**

#### **\$GLOBALS**

**Used to access global variables from anywhere inside a PHP script**

### **\$\_SERVER**

**Contains information about the locations of headers, paths and scripts** 

### **\$\_GET**

**Can collect data that was sent in the URL or submitted in an HTML form**  

### **\$\_POST**

**Used to gather data from an HTML form and to pass variables** 

### **\$\_REQUEST**

**Also collects data after submitting an HTML form**

### **Variable-handling Functions**

### **boolval Used to retrieve the boolean value of a variable debug\_zval\_dump Outputs a string representation of an internal zend value empty Checks whether a variable is empty or not floatval Get the float value of a variable (doubleval is another possibility) get\_defined\_vars Returns an array of all defined variables get\_resource\_type Returns the resource type gettype Retrieves the variable type import\_request\_variables Import GET/POST/Cookie variables into the global scope intval Find the integer value of a variable is\_array Checks whether a variable is an array is\_bool Finds out if a variable is a boolean**

### **is\_callable Verify whether you can call the contents of a variable as a function is\_countable Check whether the contents of a variable are countable is\_float Find out if the type of a variable is float, alternatives: is\_double and is\_real is\_int Check if the type of a variable is an integer, is\_integer and is\_long also works is\_iterable Verify that a variable's content is an iterable value is\_null Checks whether a variable's value is NULL is\_numeric Find out if a variable is a number or a numeric string is\_object Determines whether a variable is an object is\_resource Check if a variable is a resource is\_scalar Tests if a variable is a scalar is\_string Find out whether the type of a variable is a string isset Determine if a variable has been set and is not NULL print\_r Provides human-readable information about a variable serialize Generates a representation of a value that is storable settype Sets a variable's type strval Retrieves the string value of a variable**

### **unserialize Creates a PHP value from a stored representation unset Unsets a variable var\_dump Dumps information about a variable var\_export Outputs or returns a string representation of a variable that can be parsed**

### **Constants**

# **define(name, value, true/false) Aside from user-defined constants, there also a number of default PHP constants: \_\_LINE\_\_ Denotes the number of the current line in a file \_\_FILE\_\_ Is the full path and filename of the file \_\_DIR\_\_ The directory of the file \_\_FUNCTION\_\_ Name of the function \_\_CLASS\_\_ Class name, includes the namespace it was declared in \_\_TRAIT\_\_ The trait name, also includes the namespace \_\_METHOD\_\_ The class method name \_\_NAMESPACE\_\_ Name of the current namespace**

# **PHP ARRAYS – GROUPED VALUES**

**Indexed arrays Arrays that have a numeric index Associative arrays Arrays where the keys are named** 

**Multidimensional arrays Arrays that contain one or more other arrays**

### **Declaring an Array in PHP**

### **<?php**

```
 $cms = array("WordPress", "Joomla", "Drupal");
 echo "What is your favorite CMS? Is it " . $cms[0] . ", " .
  $cms[1] . " or " . $cms[2] . "?";
?>
```
### **Array Functions**

**array\_change\_key\_case Changes all keys in an array to uppercase or lowercase array\_chunk Splits an array into chunks array\_column Retrieves the values from a single column in an array array\_combine Merges the keys from one array and the values from another into a new array array\_count\_values Counts all values in an array array\_diff Compares arrays, returns the difference (values only) array\_diff\_assoc Compares arrays, returns the difference (values and keys) array\_diff\_key Compares arrays, returns the difference (keys only)** 

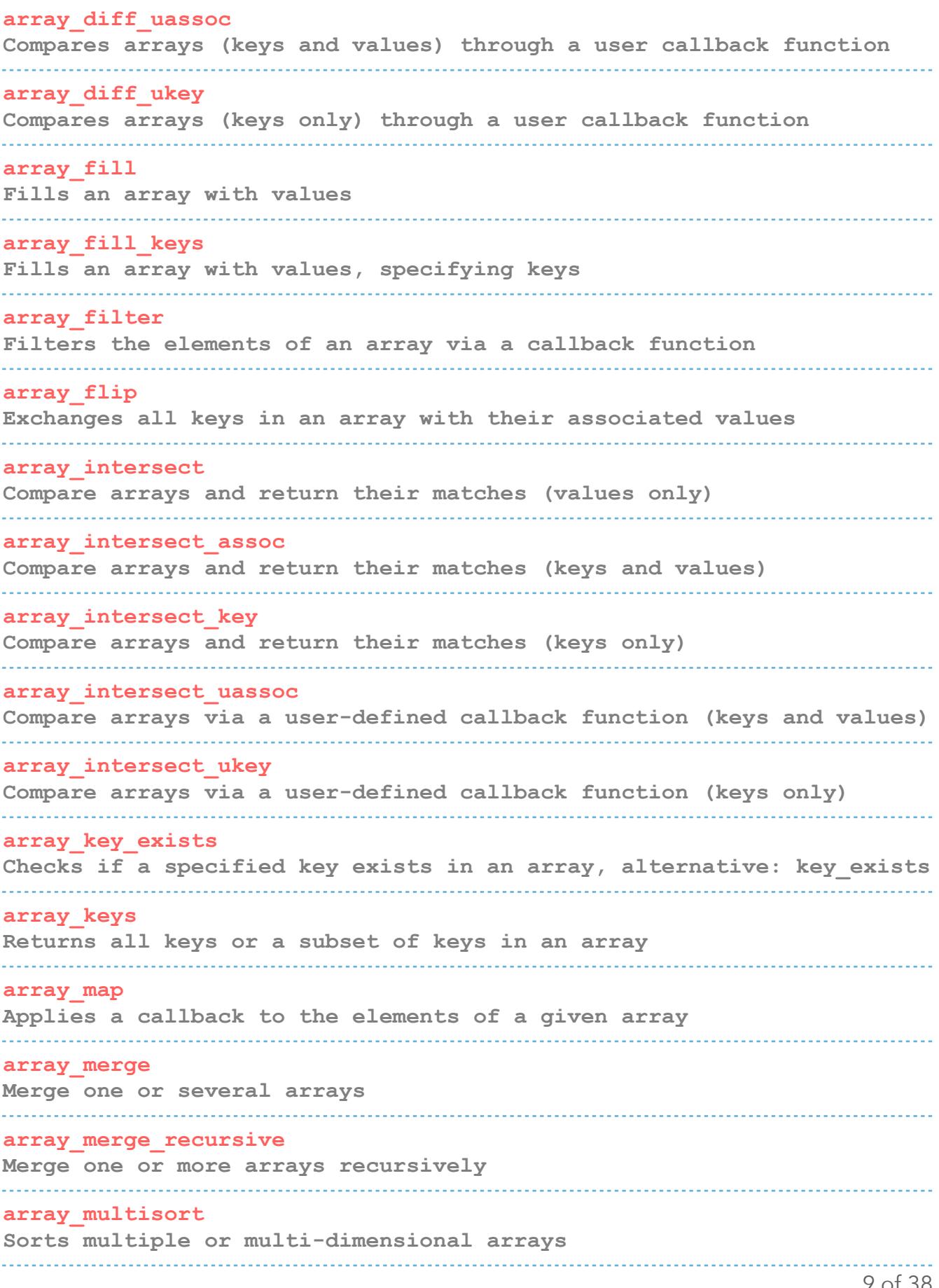

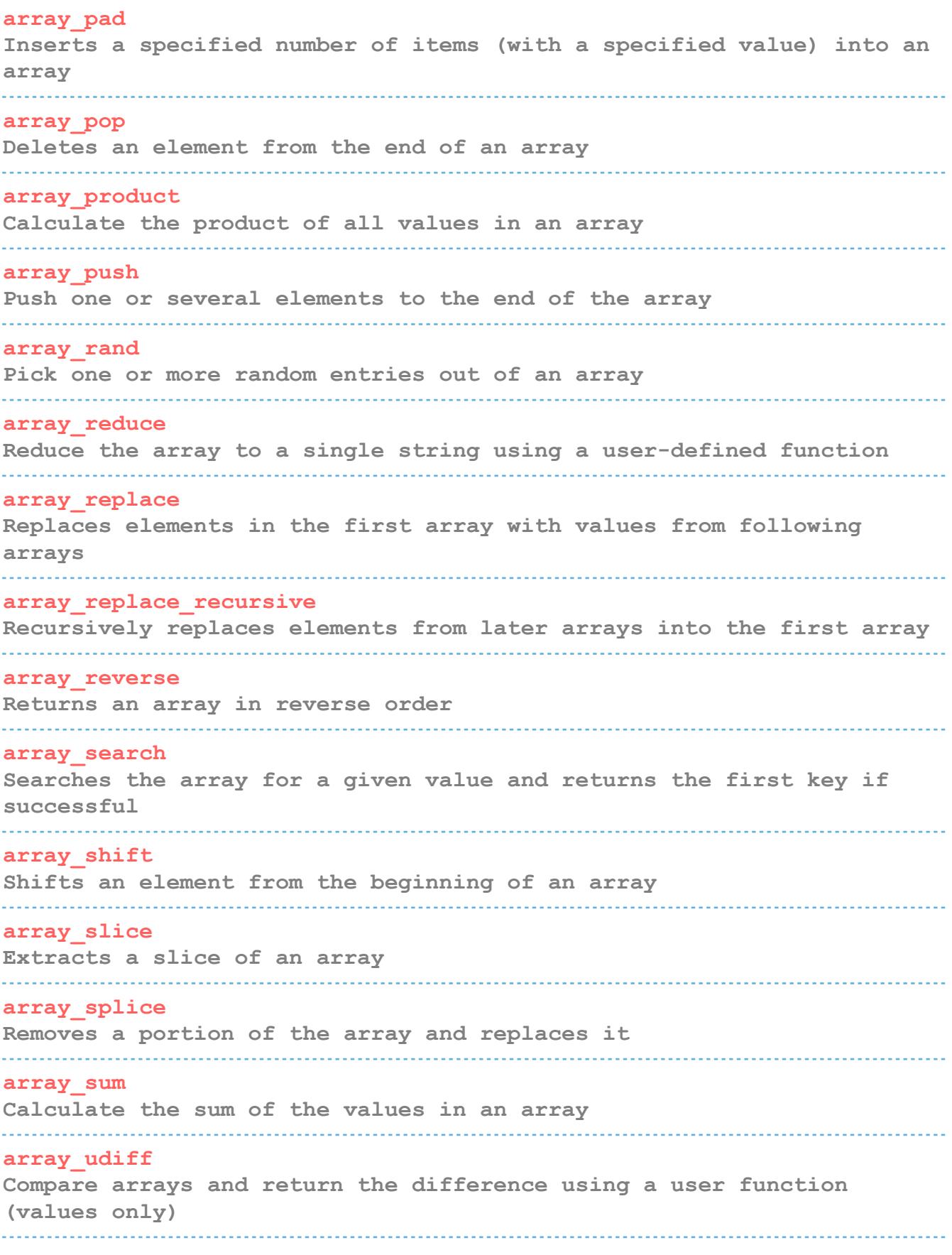

# **array\_udiff\_assoc Compare arrays and return the difference using a default and a user function (keys and values) array\_udiff\_uassoc Compare arrays and return the difference using two user functions (values and keys) array\_uintersect Compare arrays and return the matches via user function (values only) array\_uintersect\_assoc Compare arrays and return the matches via a default user function (keys and values) array\_uintersect\_uassoc Compare arrays and return the matches via two user functions (keys and values) array\_unique Removes duplicate values from an array array\_unshift Adds one or more elements to the beginning of an array array\_values Returns all values of an array array\_walk Applies a user function to every element in an array array\_walk\_recursive Recursively applies a user function to every element of an array arsort Sorts an associative array in descending order according to the value asort Sorts an associative array in ascending order according to the value compact Create an array containing variables and their values count Count all elements in an array, alternatively use sizeof current Returns the current element in an array, an alternative is pos**

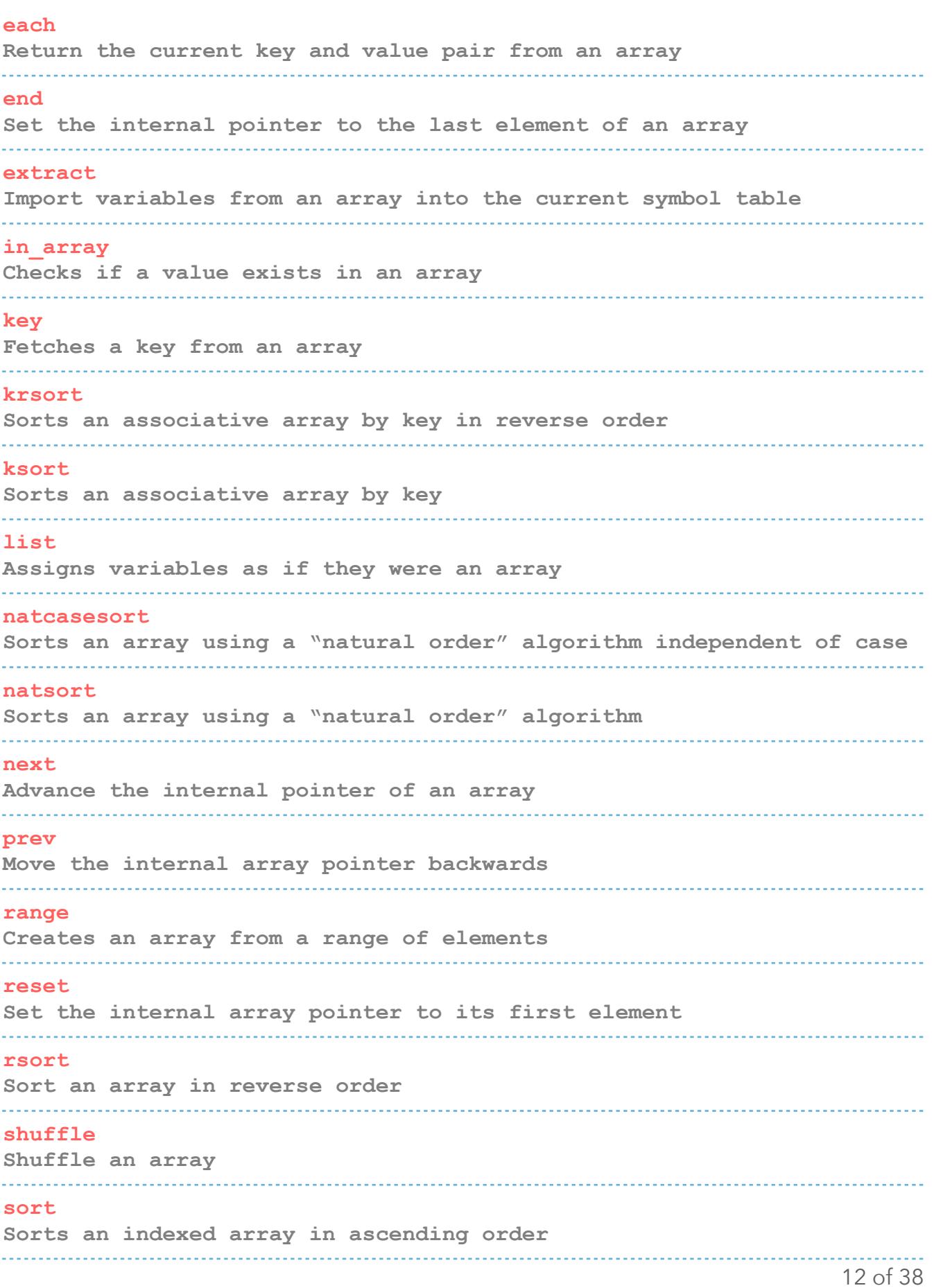

#### **uasort**

**Sorts an array with a user-defined comparison function** 

### **uksort**

**Arrange an array by keys using a user-defined comparison function** 

#### **usort**

**Categorize an array by values using a comparison function defined by the user** 

# **PHP STRINGS**

### **Defining Strings**

#### **Single quotes**

**This is the simplest way. Just wrap your text in ' markers and PHP will handle it as a string.** 

#### **Double quotes**

**As an alternative you can use ". When you do, it's possible to use the escape characters below to display special characters.** 

#### **heredoc**

Begin a string with <<< and an identifier, then put the string in a **new line. Close it in another line by repeating the identifier. heredoc behaves like double-quoted strings.** 

#### **nowdoc**

**Is what heredoc is for double-quoted strings but for single quotes. It works the same way and eliminates the need for escape characters.** 

### **Escape Characters**

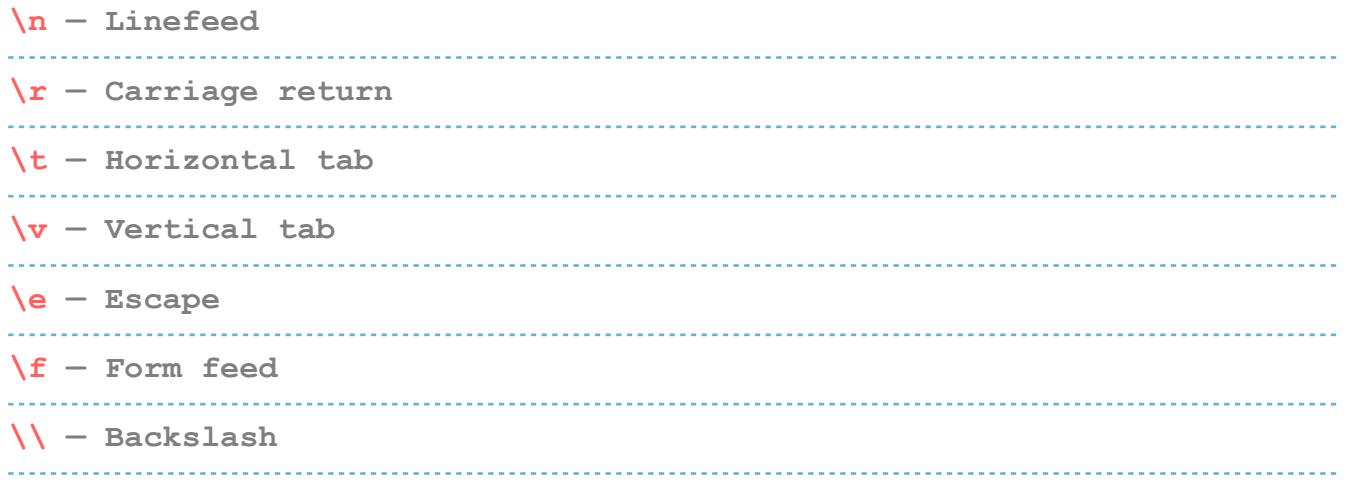

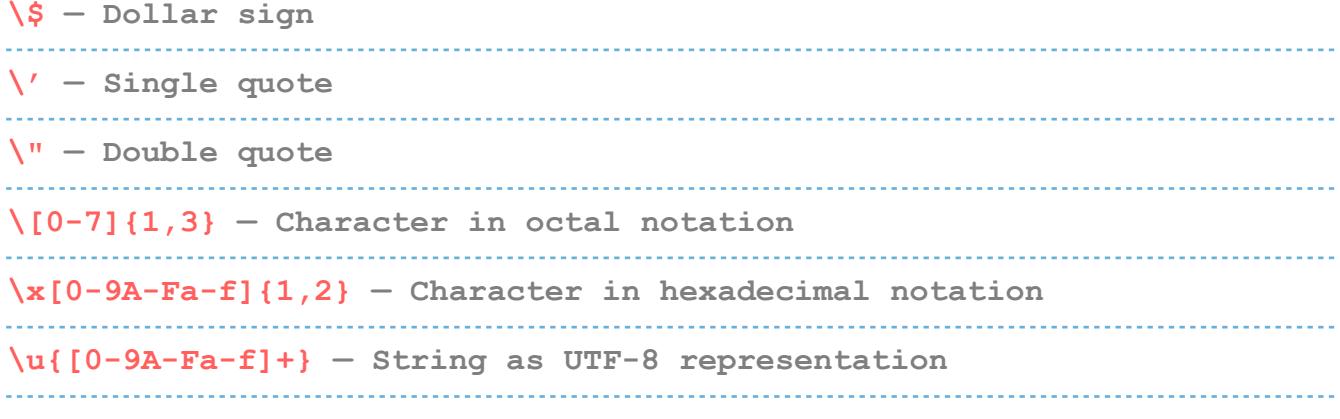

# **String Functions**

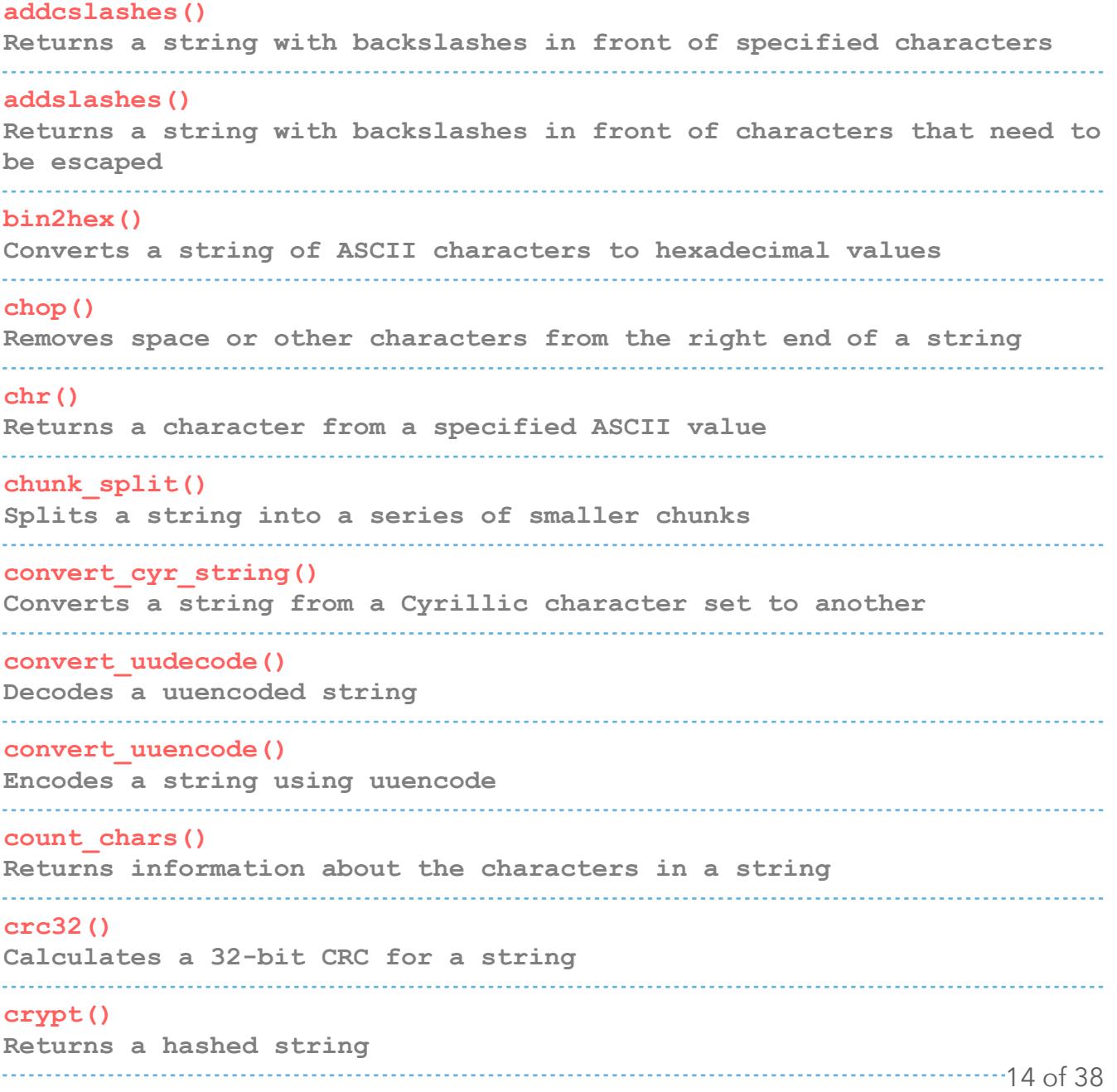

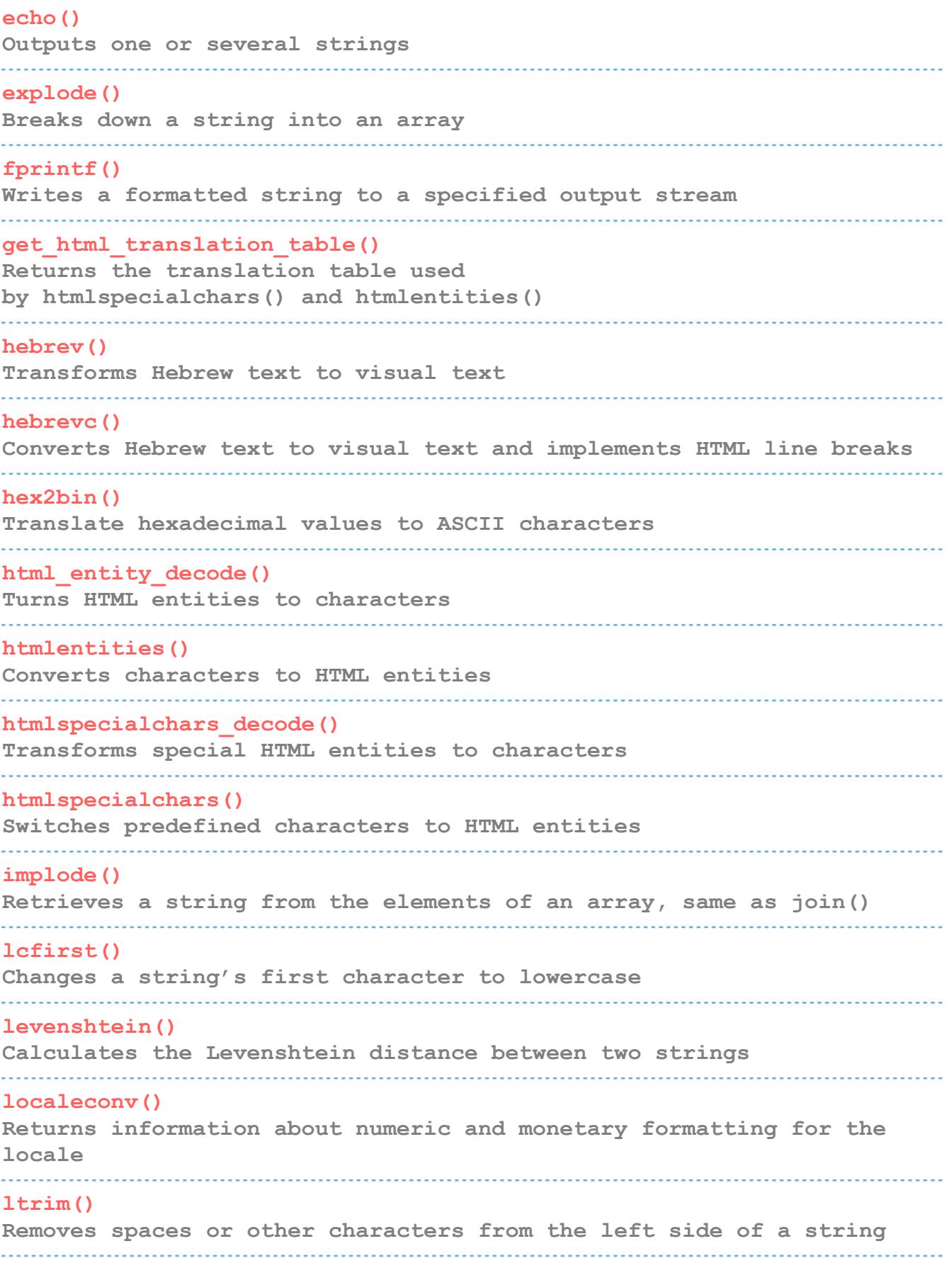

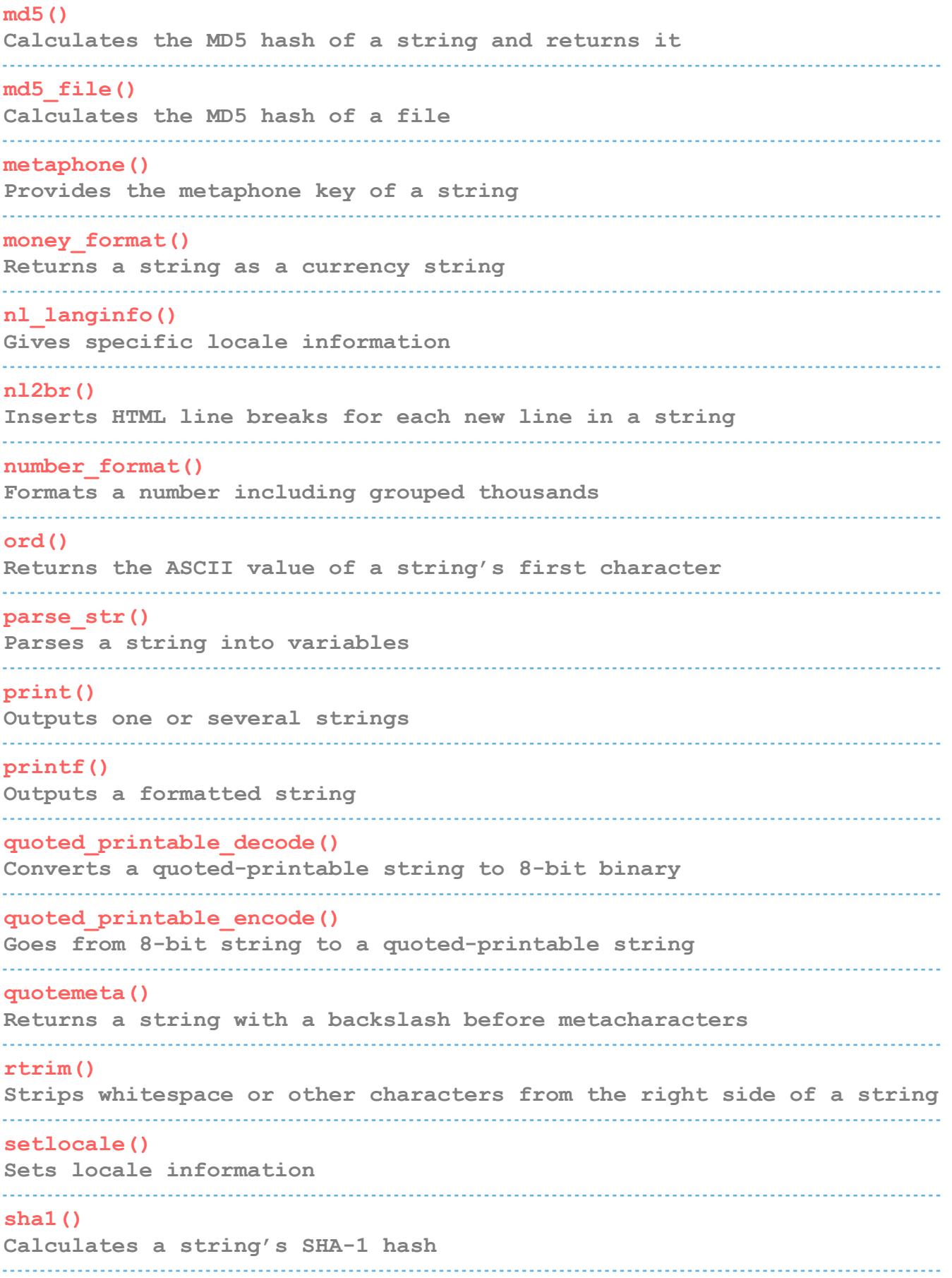

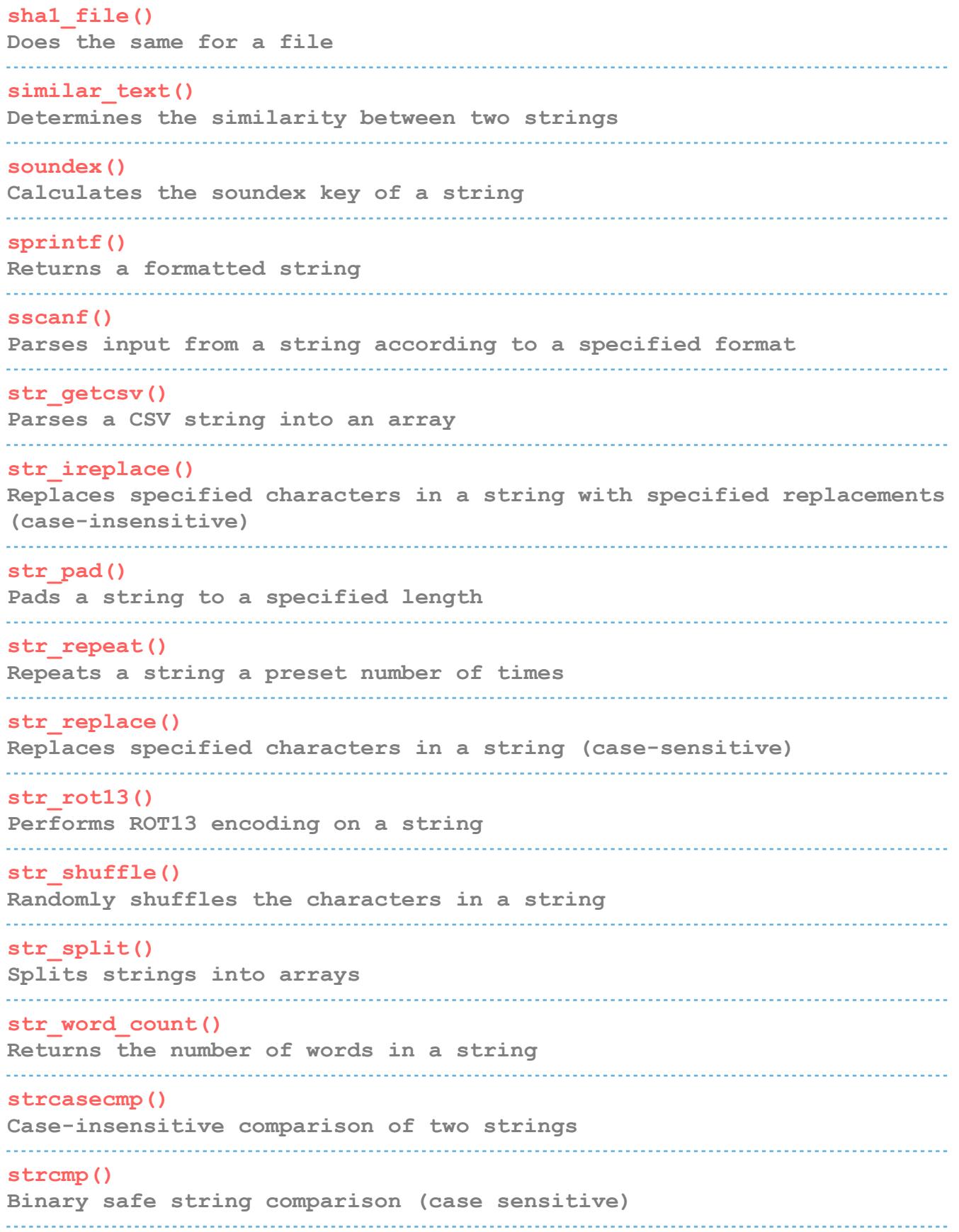

### **strcoll() Compares two strings based on locale strcspn() Returns the number of characters found in a string before the occurrence of specified characters strip\_tags() Removes HTML and PHP tags from a string stripcslashes() Opposite of addcslashes() stripslashes() Opposite of addslashes() stripos() Finds the position of the first occurrence of a substring within a string (case insensitive) stristr() Case-insensitive version of strstr() strlen() Returns the length of a string strnatcasecmp() Case-insensitive comparison of two strings using a "natural order" algorithm strnatcmp() Same as the aforementioned but case sensitive strncasecmp() String comparison of a defined number of characters (case insensitive) strncmp() Same as above but case-sensitive strpbrk() Searches a string for any number of characters strpos() Returns the position of the first occurrence of a substring in a string (case sensitive) strrchr() Finds the last occurrence of a string within another string**

### **strrev() Reverses a string strripos() Finds the position of the last occurrence of a string's substring (case insensitive) strrpos() Same as strripos() but case sensitive strspn() The number of characters in a string with only characters from a specified list strstr() Case-sensitive search for the first occurrence of a string inside another string strtok() Splits a string into smaller chunks strtolower() Converts all characters in a string to lowercase strtoupper() Same but for uppercase letters strtr() Translates certain characters in a string, alternative: strchr() substr() Returns a specified part of a string substr\_compare() Compares two strings from a specified start position up to a certain length, optionally case sensitive substr\_count() Counts the number of times a substring occurs within a string substr\_replace() Replaces a substring with something else trim() Removes space or other characters from both sides of a string ucfirst() Transforms the first character of a string to uppercase**

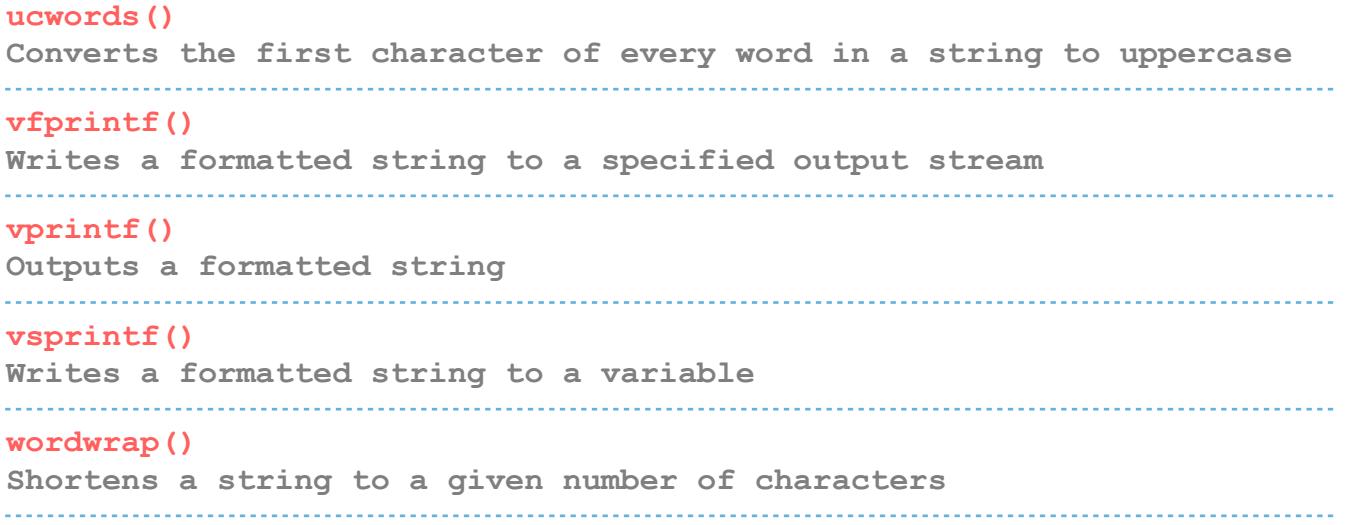

# **PHP OPERATORS**

# **Arithmetic Operators**

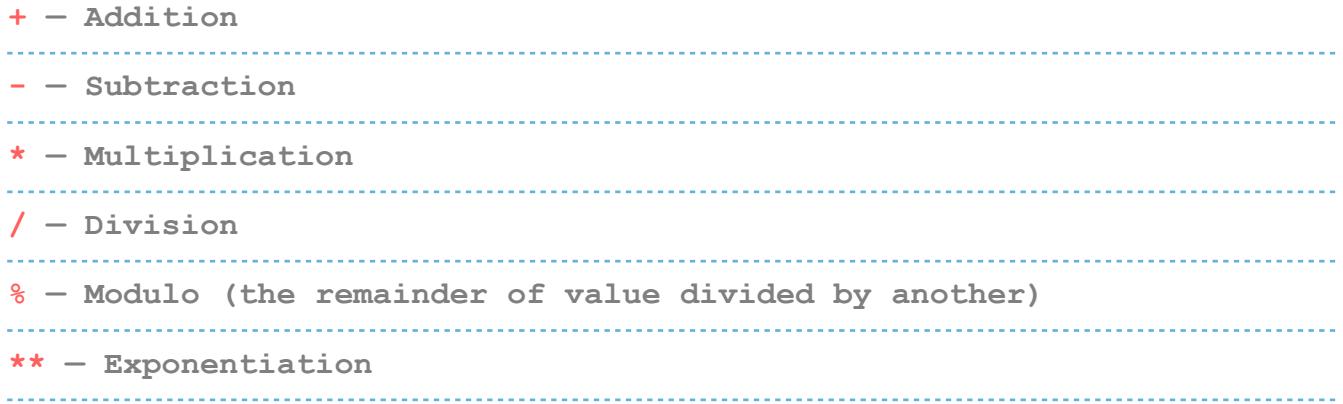

# **Assignment Operators**

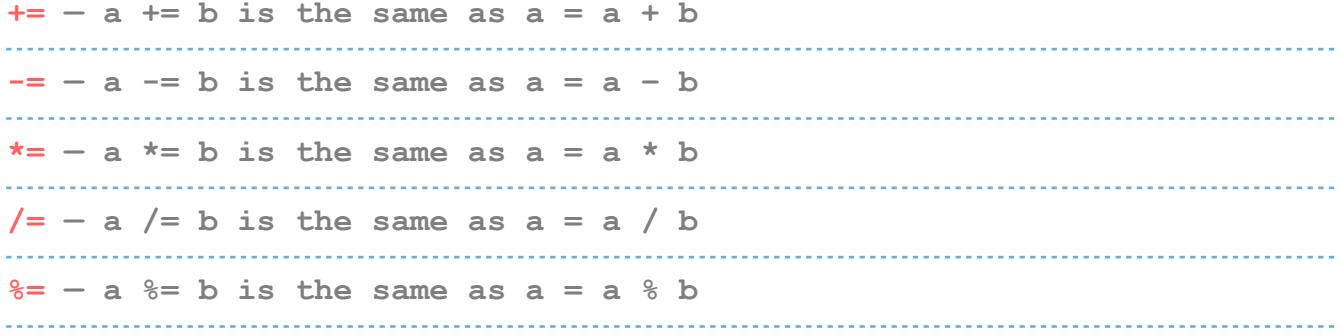

# **Comparison Operators**

**== — Equal** 

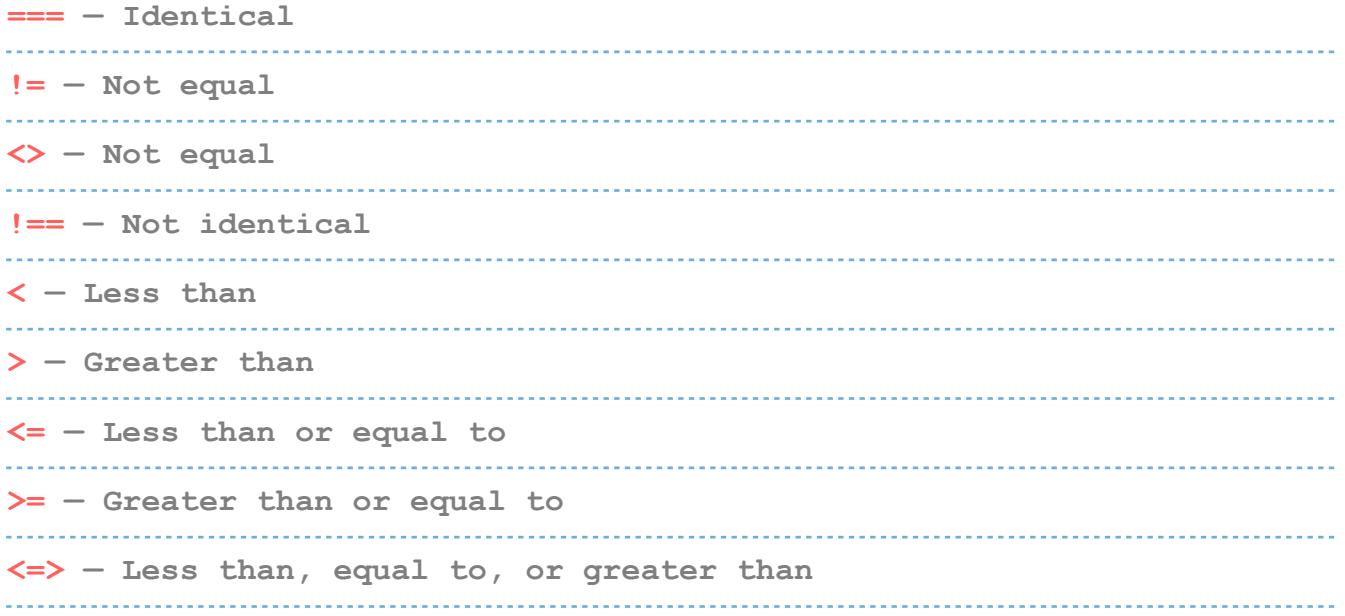

# **Logical Operators**

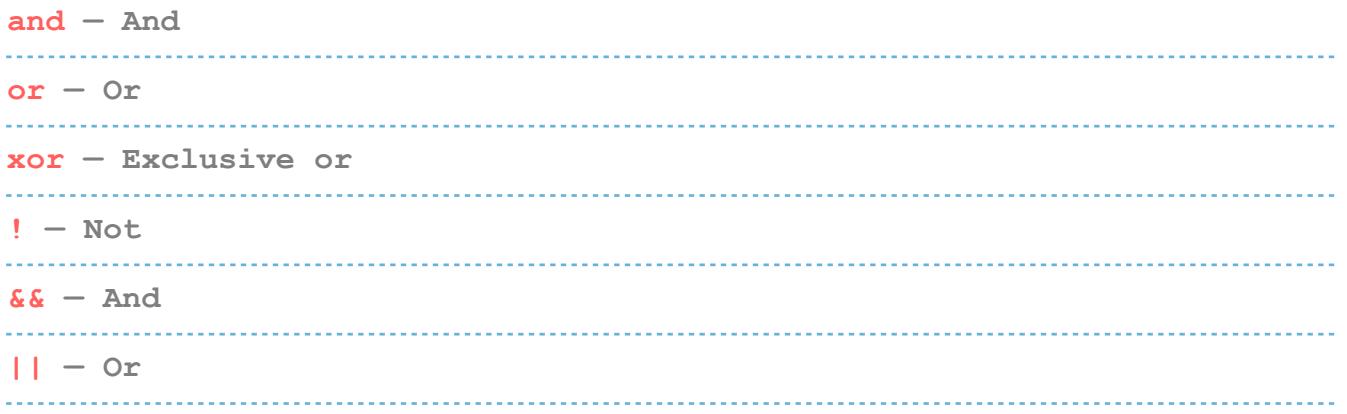

# **Bitwise Operators**

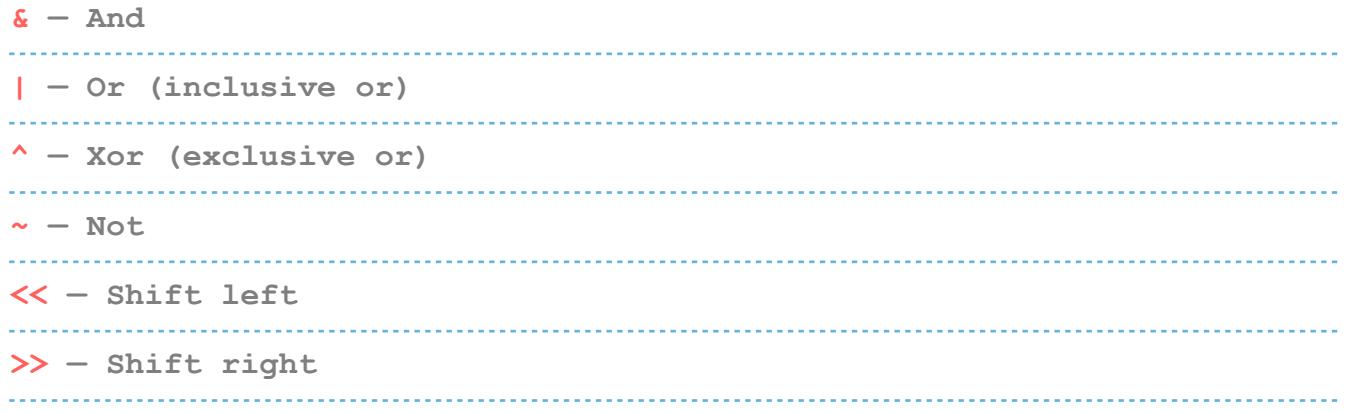

### **Error Control Operator**

**You can use the @ sign to prevent expressions from generating error messages. This is often important for security reasons, for example to keep confidential information safe.**  

### **Execution Operator**

**PHP supports one execution operator, which is `` (backticks). These are not single-quotes! PHP will attempt to execute the contents of the backticks as a shell command.**  

### **Increment/Decrement Operators**

**++\$v — Increments a variable by one, then returns it \$v++ — Returns a variable, then increments it by one --\$v — Decrements the variable by one, returns it afterward \$v-- — Returns the variable then decrements it by one**  

### **String Operators**

**. — Used to concatenate (mean combine) arguments .= — Used to append the argument on the right to the left-side argument** 

# **LOOPS IN PHP**

### **For Loop**

**for (starting counter value; ending counter value; increment by which to increase) { // code to execute goes here }**  

### **Foreach Loop**

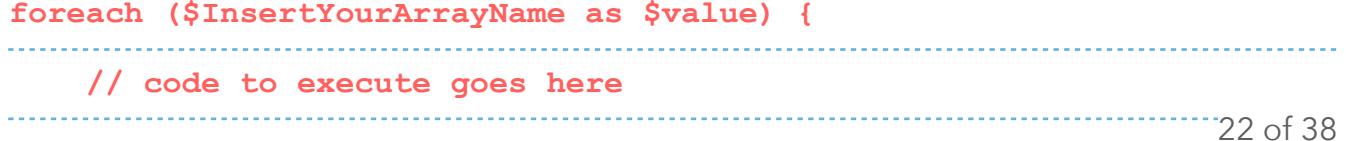

**}**  

### **While Loop**

```
while (condition that must apply) { 
 // code to execute goes here 
}
```
### **Do..While Loop**

**do { // code to execute goes here; } while (condition that must apply);** 

# **CONDITIONAL STATEMENTS**

### **If Statement**

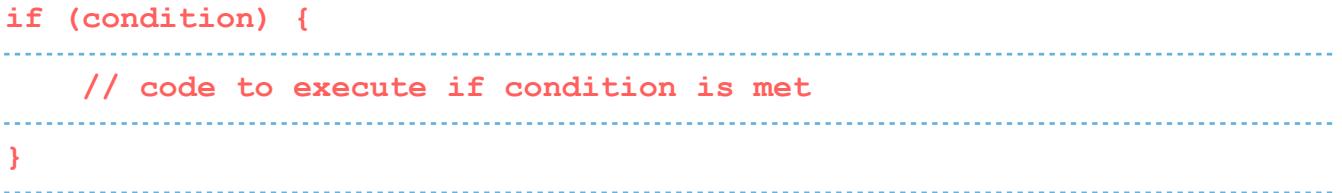

### **If..Else**

**if (condition) { // code to execute if condition is met } else { // code to execute if condition is not met }**  

### **If..Elseif..Else**

**if (condition) { // code to execute if condition is met**  23 of 38

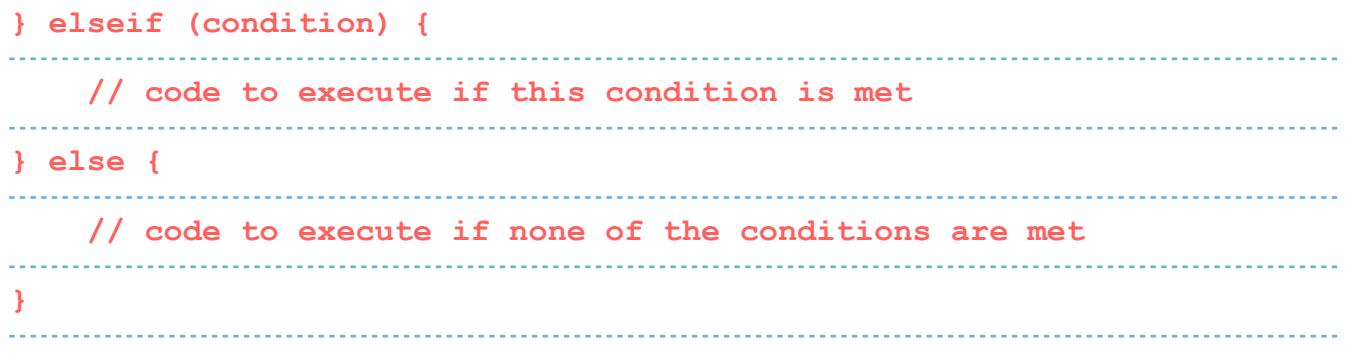

### **Switch Statement**

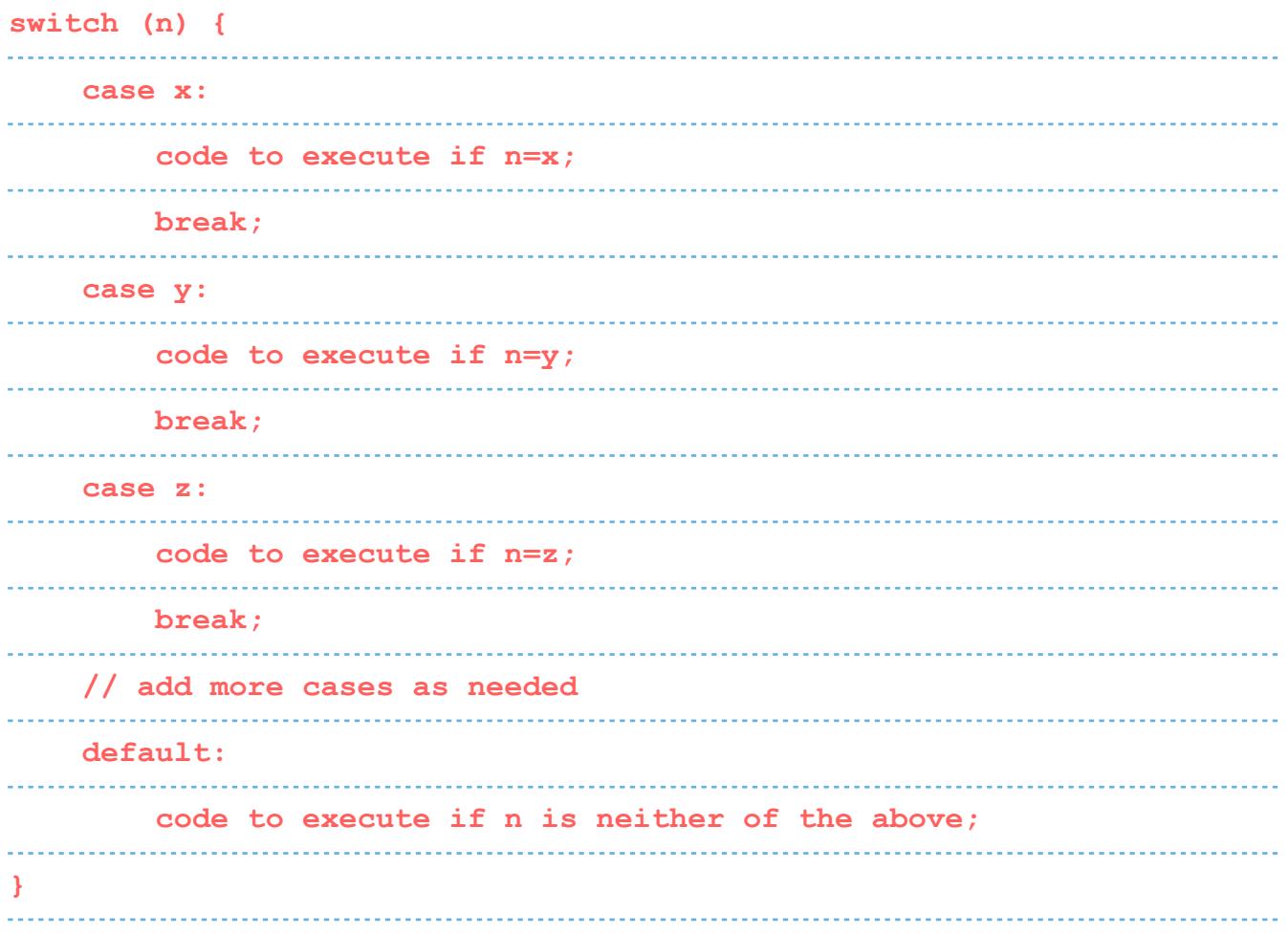

# **WORKING WITH FORMS IN PHP**

# **Using GET vs POST**

**GET collects data via URL parameters. That means all variable names and their values are contained in the page address.**   **The advantage of this is that you're able to bookmark the information. Keep in mind that it also means that the information is visible to everyone. For that reason, GET is not suitable for sensitive information such as passwords. It also limits the amount of data that can be sent in ca 2000 characters.**  

**POST, on the other hand, uses the HTTP POST method to pass on variables. This makes the data invisible to third parties, as it is sent in the HTTP body. You are not able to bookmark it.** 

**With POST, there are no limits to the amount of information you can send. Aside from that, it also has advanced functionality and is therefore preferred by developers.**  

### **Form Security**

**PHP offers tools to thwart those attacks, namely: htmlspecialchars() trim() stripslashes()**  

### **Required Fields, Error Messages and Data Validation**

**Aside from that, PHP is able to define required fields (you can't submit the form without filling them out), display error messages if some information is missing and to validate data. We have already talked about the necessary tools to do so.** 

**For example, you can simply define variables for your form fields and use the empty() function to check if they have values. After that, create a simple if/else statement to either send the submitted data or output an error message.** 

**The next step is to check submitted data for validity. For that, PHP offers a number of filters such as FILTER\_VALIDATE\_EMAIL to make sure a submitted email address has the right format.** 

# **PHP FILTERS**

### **Filter Functions**

**filter\_has\_var() Checks if a variable of the specified type exists** 

### **filter\_id()**

**Returns the ID belonging to a named filter**  

### **filter\_input()**

**Retrieves a specified external variable by name and optionally filters it** 

### **filter\_input\_array()**

**Pulls external variables and optionally filters them** 

### **filter\_list()**

**Returns a list of all supported filters** 

### **filter\_var\_array()**

**Gets multiple variables and optionally filters them** 

### **filter\_var()**

#### **Filters a variable with a specified filter**

# **Filter Constants**

### **FILTER\_VALIDATE\_BOOLEAN Validates a boolean FILTER\_VALIDATE\_EMAIL Certifies an e-mail address FILTER\_VALIDATE\_FLOAT Confirms a float FILTER\_VALIDATE\_INT Verifies an integer FILTER\_VALIDATE\_IP Validates an IP address FILTER\_VALIDATE\_REGEXP Confirms a regular expression FILTER\_VALIDATE\_URL Validates a URL FILTER\_SANITIZE\_EMAIL Removes all illegal characters from an e-mail address FILTER\_SANITIZE\_ENCODED Removes/Encodes special characters**

```
FILTER_SANITIZE_MAGIC_QUOTES
Applies addslashes() 
FILTER_SANITIZE_NUMBER_FLOAT
Removes all characters, except digits, +- and .,eE 
FILTER_SANITIZE_NUMBER_INT
Gets rid of all characters except digits and + – 
FILTER_SANITIZE_SPECIAL_CHARS
Removes special characters 
                       FILTER_SANITIZE_FULL_SPECIAL_CHARS
Converts special characters to HTML entities 
FILTER_SANITIZE_STRING
Removes tags/special characters from a string, 
alternative: FILTER_SANITIZE_STRIPPED 
FILTER_SANITIZE_URL
Rids all illegal characters from a URL 
FILTER_UNSAFE_RAW
Do nothing, optionally strip/encode special characters 
FILTER_CALLBACK
Call a user-defined function to filter data
```
# **HTTP FUNCTIONS IN PHP**

### **HTTP Functions**

```
header()
Sends a raw HTTP header to the browser 
headers_list()
A list of response headers ready to send (or already sent) 
headers_sent()
Checks if and where the HTTP headers have been sent 
setcookie()
Defines a cookie to be sent along with the rest of the HTTP headers 
setrawcookie()
Defines a cookie (without URL encoding) to be sent along
```
# **WORKING WITH MYSQL**

### **MySQL Functions**

**mysqli\_affected\_rows() The number of affected rows in the previous MySQL operation mysqli\_autocommit() Turn auto-committing database modifications on or off mysqli\_change\_user() Changes the user of the specified database connection mysqli\_character\_set\_name() The default character set for the database connection mysqli\_close() Closes an open database connection mysqli\_commit() Commits the current transaction mysqli\_connect\_errno() The error code from the last connection error mysqli\_connect\_error() The error description from the last connection error mysqli\_connect() Opens a new connection to the MySQL server mysqli\_data\_seek() Moves the result pointer to an arbitrary row in the result set mysqli\_debug() Performs debugging operations mysqli\_dump\_debug\_info() Dumps debugging information into a log mysqli\_errno() The last error code for the most recent function call mysqli\_error\_list() A list of errors for the most recent function call mysqli\_error() The last error description for the most recent function call**  

```
mysqli_fetch_all()
Fetches all result rows as an array 
mysqli_fetch_array()
Fetches a result row as an associative, a numeric array, or both 
mysqli_fetch_assoc()
Fetches a result row as an associative array 
mysqli_fetch_field_direct()
Metadata for a single field as an object 
mysqli_fetch_field()
The next field in the result set as an object 
  -------------------------
           mysqli_fetch_fields()
An array of objects that represent the fields in a result set 
           mysqli_fetch_lengths()
The lengths of the columns of the current row in the result set 
mysqli_fetch_object()
The current row of a result set as an object 
mysqli_fetch_row()
Fetches one row from a result set and returns it as an enumerated 
array 
mysqli_field_count()
The number of columns for the most recent query 
mysqli_field_seek()
Sets the field cursor to the given field offset 
mysqli_field_tell()
The position of the field cursor 
mysqli_free_result()
Frees the memory associated with a result 
  mysqli_get_charset()
A character set object 
mysqli_get_client_info()
The MySQL client library version 
mysqli_get_client_stats()
Returns client per-process statistics
```

```
mysqli_get_client_version()
The MySQL client library version as an integer 
mysqli_get_connection_stats()
Statistics about the client connection 
   mysqli_get_host_info()
The MySQL server hostname and the connection type 
mysqli_get_proto_info()
The MySQL protocol version 
             mysqli_get_server_info()
Returns the MySQL server version 
mysqli_get_server_version()
The MySQL server version as an integer 
mysqli_info()
Returns information about the most recently executed query 
  mysqli_init()
Initializes MySQLi and returns a resource for use 
with mysqli_real_connect() 
mysqli_insert_id()
Returns the auto-generated ID used in the last query 
mysqli_kill()
Asks the server to kill a MySQL thread 
mysqli_more_results()
Checks if there are more results from a multi query 
mysqli_multi_query()
Performs one or more queries on the database 
          mysqli_next_result()
Prepares the next result set from mysqli multi query()
mysqli_num_fields()
The number of fields in a result set 
mysqli_num_rows()
The number of rows in a result set 
mysqli_options()
Sets extra connect options and affect behavior for a connection
```
**mysqli\_ping() Pings a server connection or tries to reconnect if it has gone down mysqli\_prepare() Prepares an SQL statement for execution mysqli\_query() Performs a query against the database mysqli\_real\_connect() Opens a new connection to the MySQL server mysqli\_real\_escape\_string() Escapes special characters in a string for use in an SQL statement mysqli\_real\_query() Executes an SQL query mysqli\_reap\_async\_query() Returns the result from async query mysqli\_refresh() Refreshes tables or caches or resets the replication server information mysqli\_rollback() Rolls back the current transaction for the database mysqli\_select\_db() Changes the default database for the connection mysqli\_set\_charset() Sets the default client character set mysqli\_set\_local\_infile\_default() Unsets a user-defined handler for the LOAD LOCAL INFILE command mysqli\_set\_local\_infile\_handler() Sets a callback function for the LOAD DATA LOCAL INFILE command mysqli\_sqlstate() Returns the SQLSTATE error code for the last MySQL operation mysqli\_ssl\_set() Establishes secure connections using SSL mysqli\_stat() The current system status**  

```
mysqli_stmt_init()
Initializes a statement and returns an object for use 
with mysqli_stmt_prepare() 
mysqli_store_result()
Transfers a result set from the last query 
mysqli_thread_id()
The thread ID for the current connection 
           mysqli_thread_safe()
Returns if the client library is compiled as thread-safe 
mysqli_use_result()
Initiates the retrieval of a result set from the last query executed 
using the mysqli_real_query() 
mysqli_warning_count()
The number of warnings from the last query in the connection
```
# **DATE AND TIME**

**Date/Time Functions** 

# **checkdate() Checks the validity of a Gregorian date date\_add() Adds a number of days, months, years, hours, minutes and seconds to a date object date\_create\_from\_format() Returns a formatted DateTime object date\_create() Creates a new DateTime object date\_date\_set() Sets a new date date\_default\_timezone\_get() Returns the default timezone used by all functions date\_default\_timezone\_set() Sets the default timezone date\_diff() Calculates the difference between two dates**

```
date_format()
Returns a date formatted according to a specific format 
date_get_last_errors()
Returns warnings or errors found in a date string 
date_interval_create_from_date_string()
Sets up a DateInterval from relative parts of a string 
date_interval_format()
Formats an interval 
date_isodate_set()
Sets a date according to ISO 8601 standards 
date_modify()
Modifies the timestamp 
date_offset_get()
Returns the offset of the timezone 
date_parse_from_format()
Returns an array with detailed information about a specified date, 
according to a specified format 
date_parse()
Returns an array with detailed information about a specified date 
date_sub()
Subtracts days, months, years, hours, minutes and seconds from a date 
date_sun_info()
Returns an array containing information about sunset/sunrise and 
twilight begin/end for a specified day and location 
date_sunrise()
The sunrise time for a specified day and location 
date_sunset()
The sunset time for a specified day and location 
                        date_time_set()
Sets the time 
date_timestamp_get()
Returns the Unix timestamp 
date_timestamp_set()
Sets the date and time based on a Unix timestamp 
                                -------------------------------
```
**date\_timezone\_get() Returns the time zone of a given DateTime object date\_timezone\_set() Sets the time zone for a DateTime object date() Formats a local date and time getdate() Date/time information of a timestamp or the current local date/time gettimeofday() The current time gmdate() Formats a GMT/UTC date and time gmmktime() The Unix timestamp for a GMT date gmstrftime() Formats a GMT/UTC date and time according to locale settings idate() Formats a local time/date as an integer localtime() The local time microtime() The current Unix timestamp with microseconds mktime() The Unix timestamp for a date strftime() Formats a local time and/or date according to locale settings strptime() Parses a time/date generated with strftime() strtotime() Transforms an English textual DateTime into a Unix timestamp time() The current time as a Unix timestamp timezone\_abbreviations\_list() Returns an array containing dst, offset, and the timezone name**  

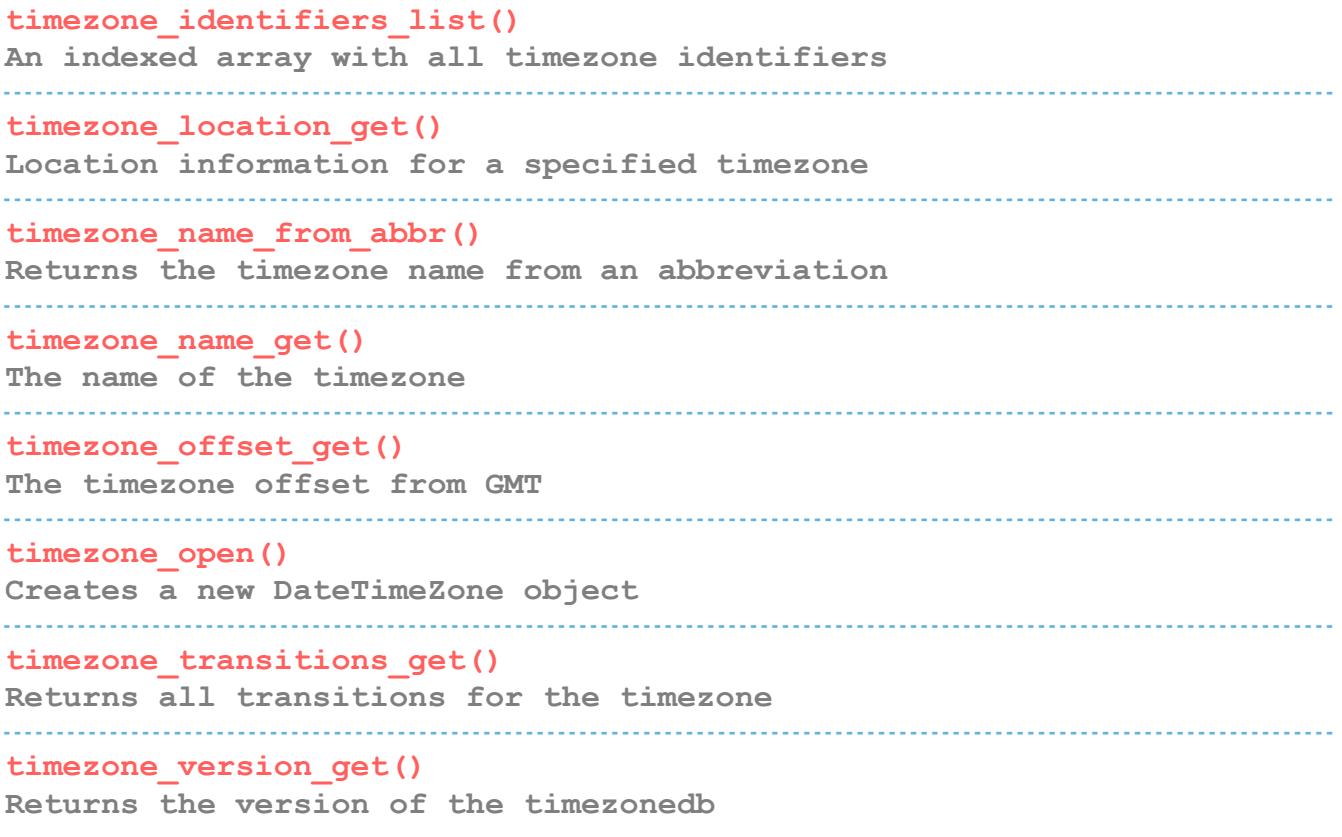

# **Date and Time Formatting**

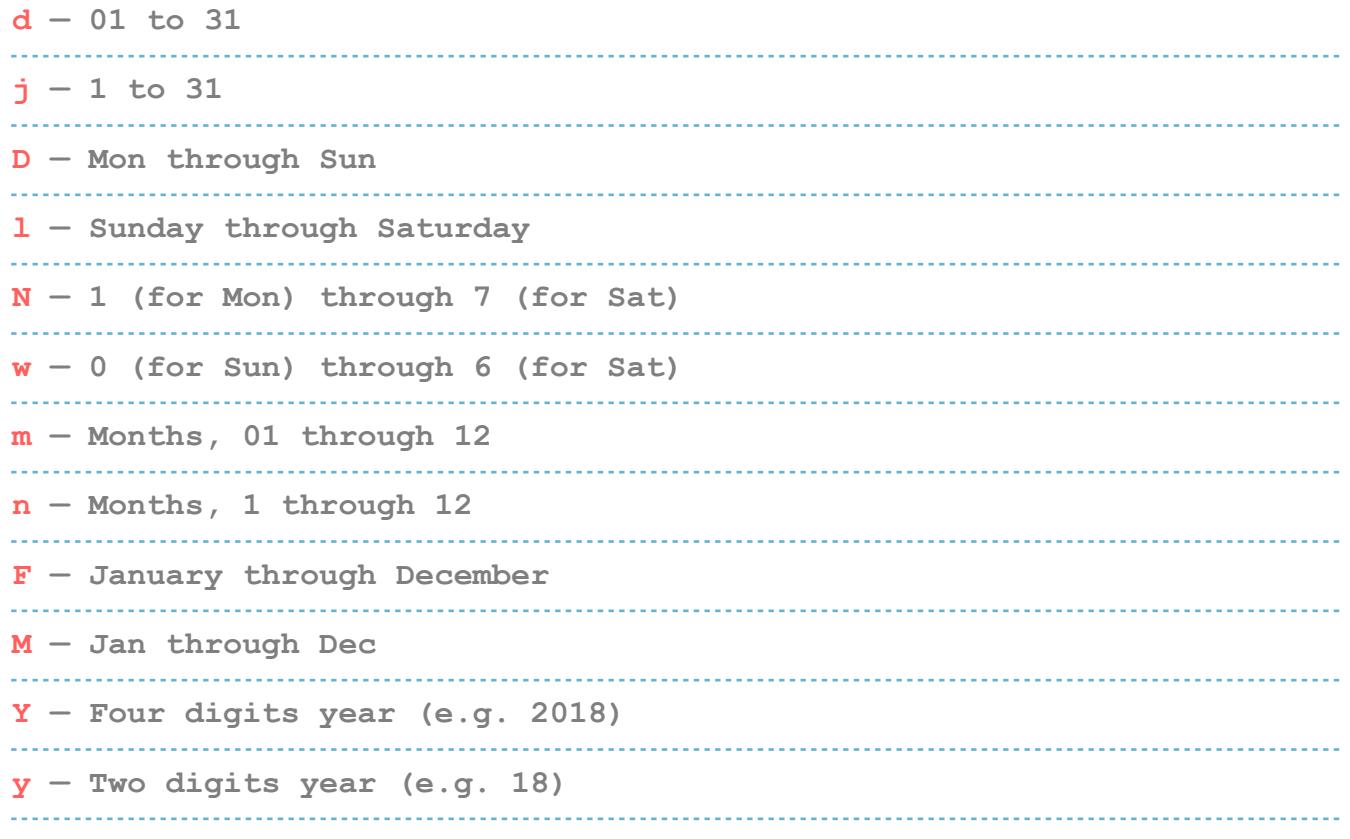

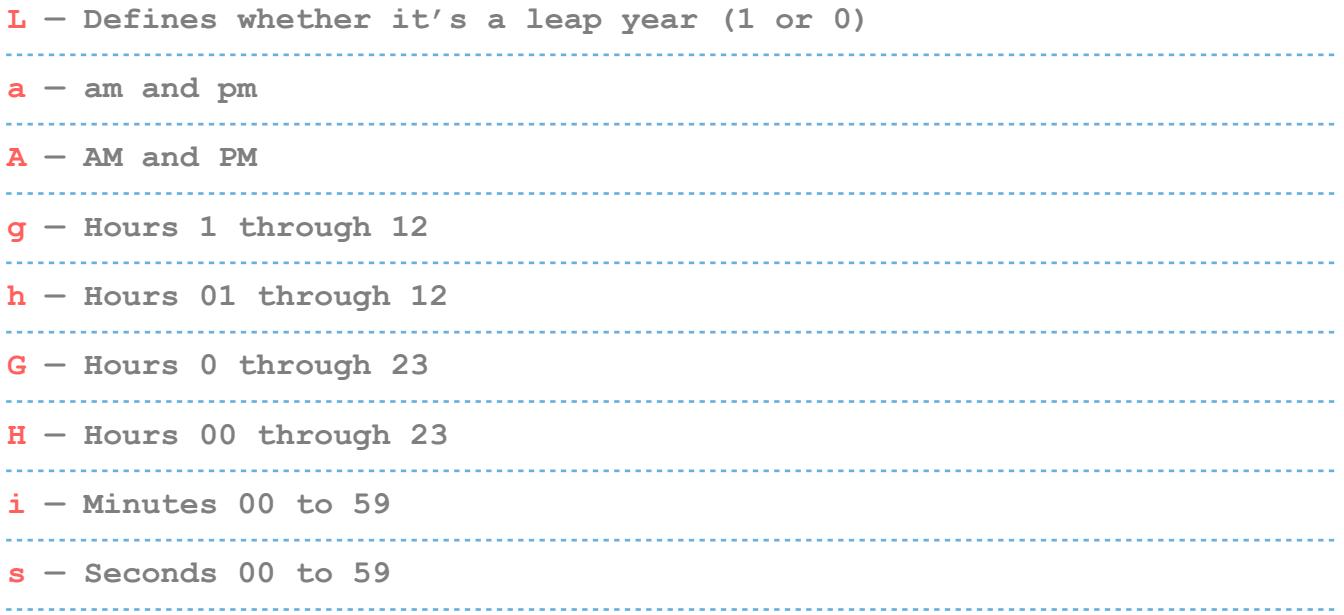

# **PHP ERRORS**

# **Error Functions**

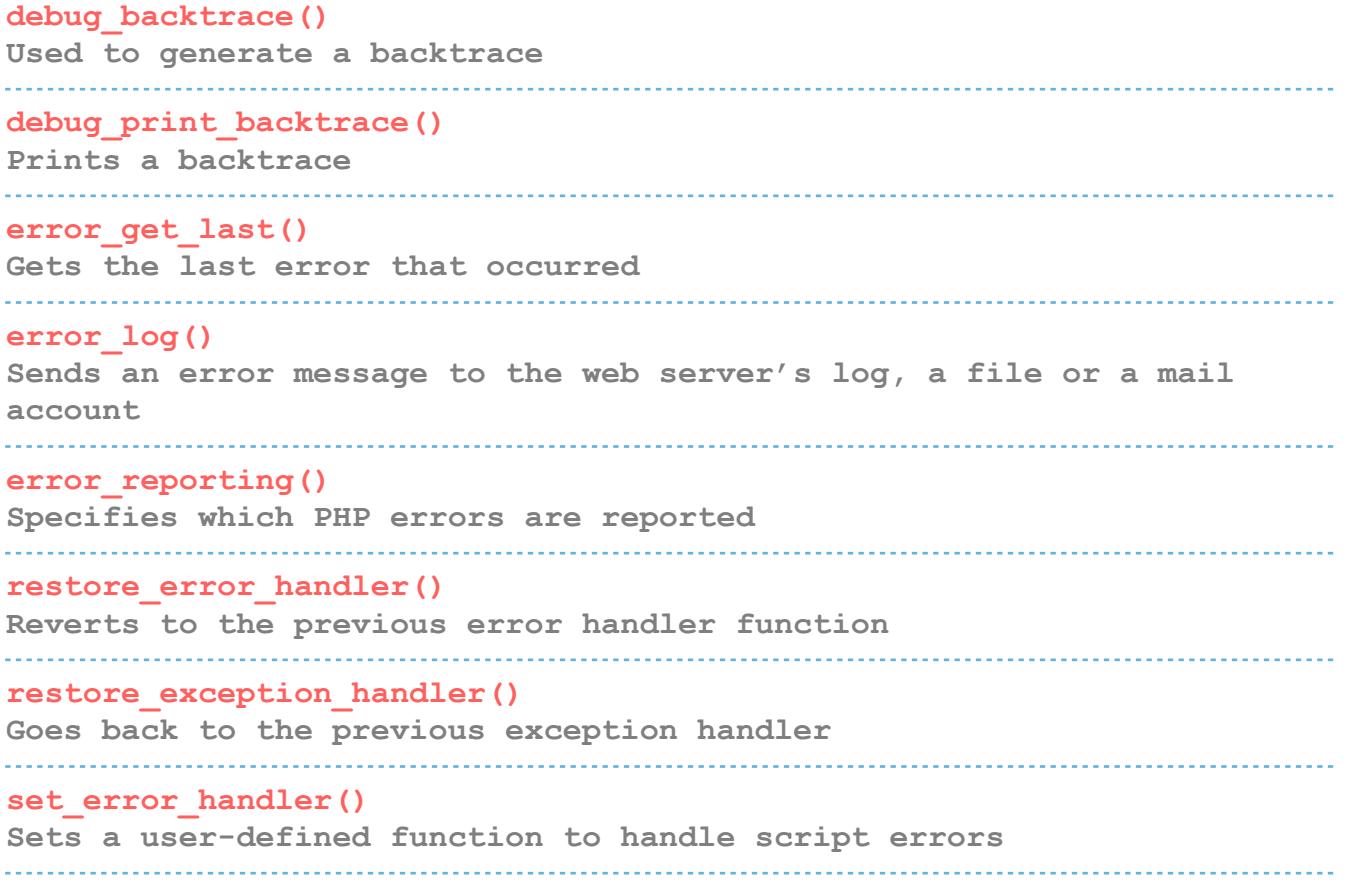

#### **set\_exception\_handler()**

**Sets an exception handler function defined by the user** 

### **trigger\_error()**

**Generates a user-level error message, you can also use user\_error()** 

### **Error Constants**

#### **E\_ERROR**

**Fatal run-time errors that cause the halting of the script and can't be recovered from E\_WARNING Non-fatal run-time errors, execution of the script continues E\_PARSE Compile-time parse errors, should only be generated by the parser E\_NOTICE Run-time notices that indicate a possible error E\_CORE\_ERROR Fatal errors at PHP initialization, like an E\_ERROR in PHP core E\_CORE\_WARNING Non-fatal errors at PHP startup, similar to E\_WARNING but in PHP core E\_COMPILE\_ERROR Fatal compile-time errors generated by the Zend Scripting Engine E\_COMPILE\_WARNING Non-fatal compile-time errors by the Zend Scripting Engine E\_USER\_ERROR Fatal user-generated error, set by the programmer using trigger\_error() E\_USER\_WARNING Non-fatal user-generated warning E\_USER\_NOTICE User-generated notice by trigger\_error() E\_STRICT Suggestions by PHP to improve your code (needs to be enabled) E\_RECOVERABLE\_ERROR Catchable fatal error caught by a user-defined handle**  

#### **E\_DEPRECATED**

**Enable this to receive warnings about a code which is not futureproof** 

### **E\_USER\_DEPRECATED**

# **User-generated warning for deprecated code**

### **E\_ALL**

**All errors and warnings except E\_STRICT**